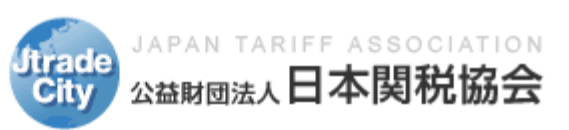

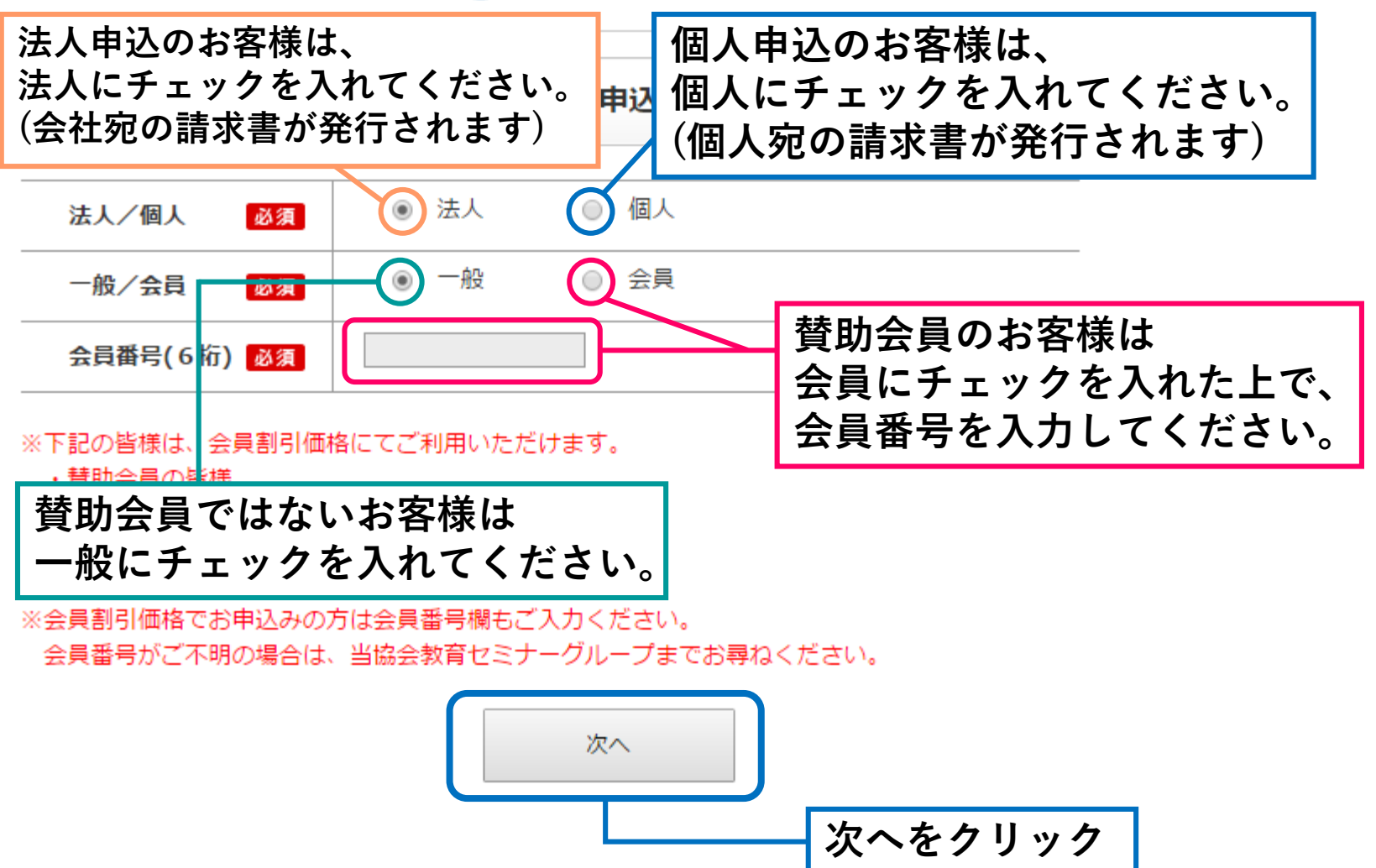

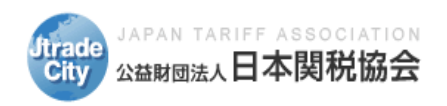

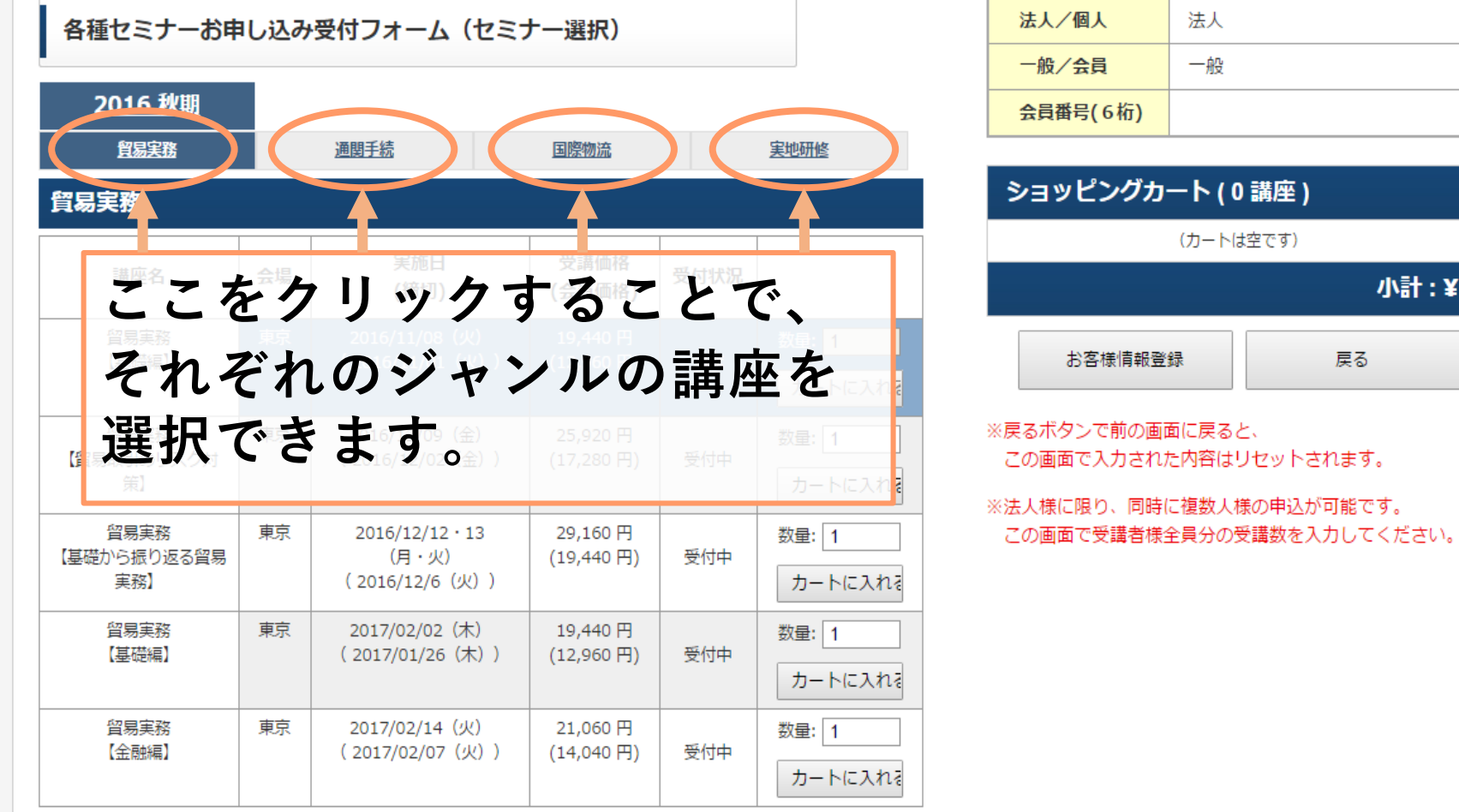

へこのページの先頭へ戻る

小計:¥0

(す

戻る